## **APPLICATION FOR DIRECTION OF SCHOOL SUPPORT HOW TO...**

### **WHY IS THE DIRECTION OF YOUR SCHOOL SUPPORT SO IMPORTANT?**

#### **VOTING RIGHTS**

**If you are Catholic and would like to vote for a trustee of the English cathollc school board. then you must be listed as an**  English Separate school supporter on the voters' list.

#### **RECORD OF SUPPORT FOR CATHOLIC SCHOOLS**

**It Is a public record for the Ministry of the breadth of support for Catholic schools. When you direct your support to the Catholic system, you are sending the government a powerful message. It Is a way to communicate to the government that:** 

**.; you support catholic schools In your community; .; you want to see Catholic schools continue to exist; and .; you want equitable resources for your Catholic schools.** 

#### **TRUSTEE REPRESENTATION**

**It Is used to determine the number of trustees to be elected to represent your Interests.** 

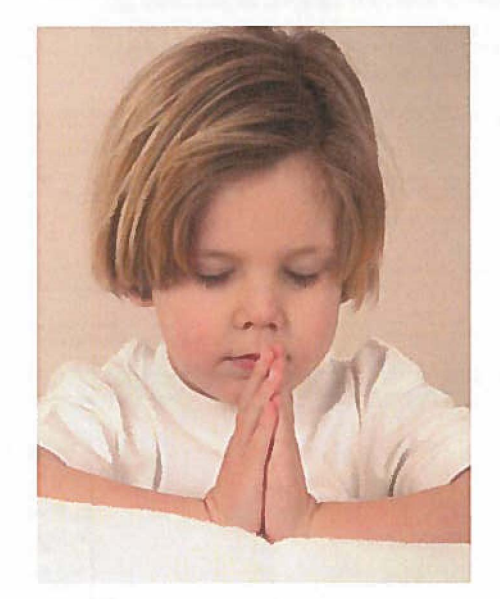

## **Maka sure vou are listed correctlv. n Is vour RIGHT!**

#### **HOW TO COMPLETE THE APPLICATION FOR DIRECTION OF SCHOOL SUPPORT:**

**TOP SECTION: Please complete the following sections: Address of Property, Mailing address, List of other properties (if applicable)** 

**SECTION A: RESIDENT: List ALL occupants including ALL children (not only those who are of school age).** 

**SECTION B: OCCUPANCY STATUS: Enter the Occupancy Status (Owner/tenant/spouse/child and where each individual lives)** 

**SECTION C: SCHOOL SUPPORT DESIGNATION: Enter the School Support information.** 

**Please note that in order to register as an English Catholic school supporter, you must:** 

- **1 ) check the 'YES' box indicating that you are a Roman Catholic** 
	- **AND**
- 2) check the second box (2  $\Box$ ) in the last column indicating that you are a supporter / elector for **English-Separate schools.**

**\*\*If either you or your spouse is Catholic, and the other is not, you will be required to complete a Separate School Assessment Lease. Please see attached.** 

**SIGN THE FORM AT THE BOTIOM (Signature of owner or tenant).** 

**Return the form to the School or Board Office.** 

**\* IF YOU MOVE ATANYJIME, please request a new form from the school office as your school support does not automatically follow you. If you do not complete a new form, you will be designated as a Public school supporter as a default, as per the Assessment Act.** 

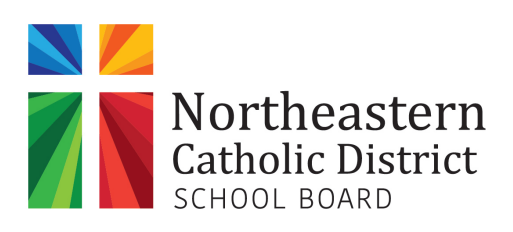

**383 Birch Street North Timmins, ON P4N 6E8 705-268-7443 or 1-877-422-9322**

# HOW TO COMPLETE THE FORM:

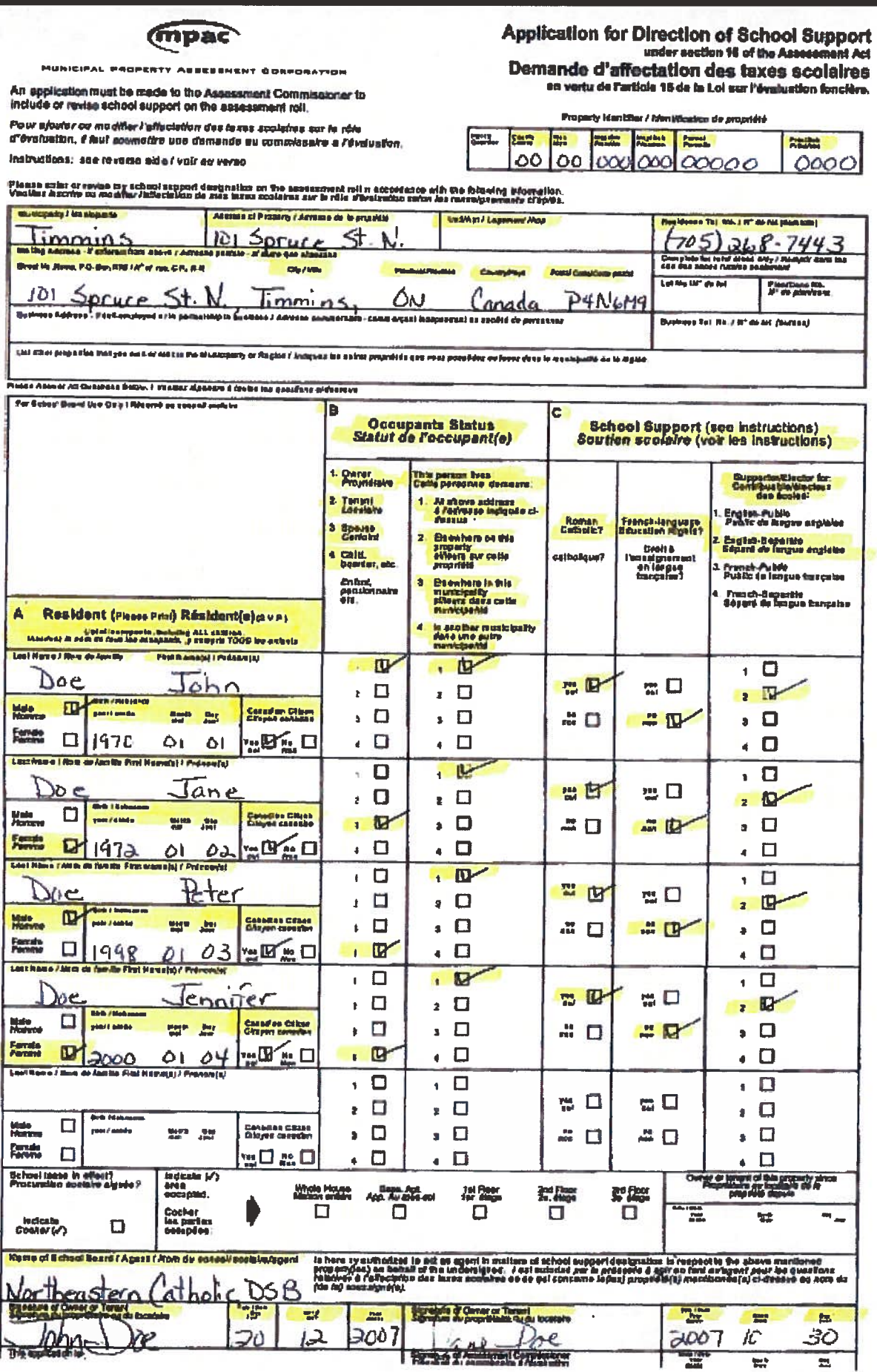